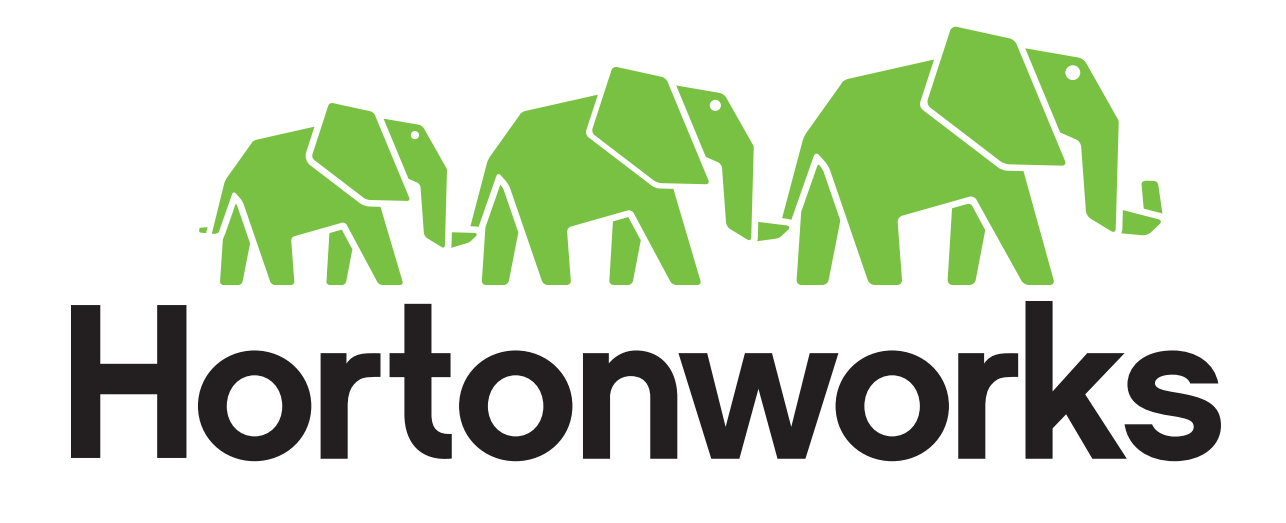

## Spam Classification with Mllib LAB

A Hortonworks University Hadoop Training Course

Title: LAB GUIDE: Data Science for the Hortonworks Data Platform Revision 2

Copyright  $O$  2015 Hortonworks Inc 2015 All rights reserved.

All Rights Reserved. Hadoop and the Hadoop elephant logo are trademarks of the Apache Software Foundation.

The contents of this course and all its related materials, including lab exercises and files, are Copyright © 2015 Hortonworks Inc.

No part of this publication may be reproduced, stored in a retrieval system, or transmitted in any form or by any means electronic, mechanical, photocopying, recording or otherwise without the prior written permission of Hortonworks Inc.

## **Lab: Spam Classifier using Spark MLlib**

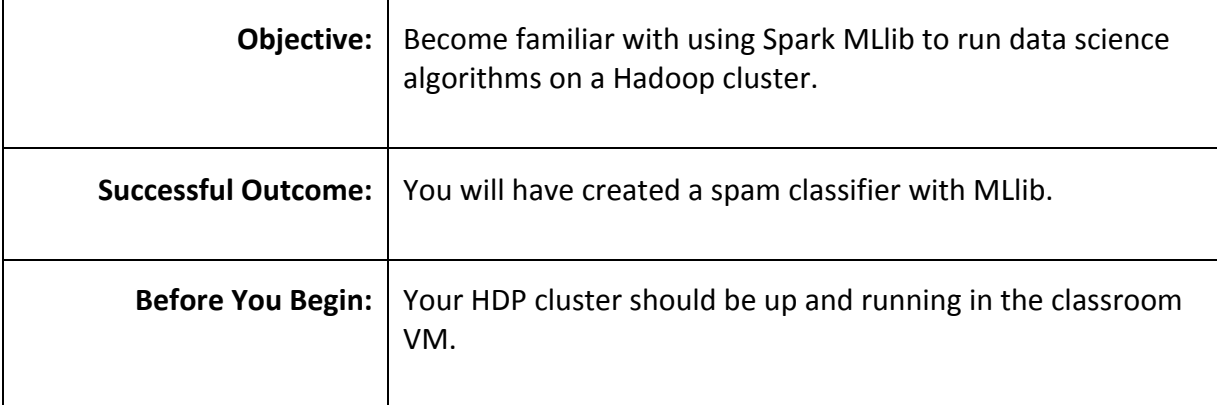

**1.1.** Before we can begin this lab, we need to set up our environment. Run the following commands from the terminal:

>>> sudo yum install numpy

```
>>> wget https://www.dropbox.com/s/wpfpl92wrwj58oo/SPAMTrain.txt?dl=1
>>> mv file\?dl\=1 spark/data/spamEmail/SPAMTrain.txt
```
**1.2.** Exit your current pyspark instance and restart a new pyspark instance with the following command, this will ensure we have the right amount of resources available for this job:

```
>>>pyspark --master yarn-client --executor-memory 2g --num-executors 2 
--driver-memory 1g
```
**1.3.** The labeled data is in your VM locally at

```
/root/spark/data/spamEmail
```
The files themselves are not labeled as either spam or not, but there is a separate file, SPAMTrain.txt, that has the label 1 for spam, 0 for not-spam for each filename. It is in the directory "label" at the same path.

Create empty lists to hold the spam/non-spam file names.

```
spamFiles = []
notSpamFiles = []
```
**1.4.** Read the SPAMTrain.txt file to find out if the file in question is labeled spam or not: spam is labeled 0, non-spam is labeled 1

Add this code creating the spamFiles and notSpamFiles lists

```
spamFiles=[]
notSpamFiles=[]
f=open('/root/spark/data/spamEmail/SPAMTrain.txt', 'r')
for line in f:
    if int(line[0]) == 1:
        r = line[2:]notSpamFiles.append('/root/spark/data/spamEmail/'+r.
rstrip('\n'))
    elif int(line[0]) == 0:
        r = line[2:1]spamFiles.append('/root/spark/data/spamEmail/'+r.rst
rip('\n'\n')print len(notSpamFiles)
print len(spamFiles)
```
2949 1378

**1.5.** Create a list with the contents of the files in spamFiles, and for the nonSpamFiles

```
spams = []for file in spamFiles:
    f = open(file, "r") spams.append(f.read())
print len(spams)
notSpams = []
for file in notSpamFiles:
    g = open(file, "r") notSpams.append(g.read())
print len(notSpams)
```
**Step 1:** Import MLlib modules to do Logistic Regression as our classifier. Logistic regression requires as input a labeled training set in the form of a vector of doubles. We'll also make use of the regression library's "LabeledPoint" to prepare our data in this format.

```
from pyspark import SparkContext, SparkConf
from pyspark.mllib.regression import LabeledPoint
from pyspark.mllib.feature import HashingTF
from pyspark.mllib.classification import 
    LogisticRegressionWithSGD
```
**Step 2:** Create training data RDDs

**2.1.** Create a spam emails object

spams = sc.parallelize(spams)

**2.1.** And create a non-spam/normal emails object

nonspams = sc.parallelize(notSpams)

**Step 3:** Create a HashingTF instance that we will use to map the email text to uniformly length vectors all with  $1,000,000$  features (i.e. S = 1000000)

HTF = HashingTF(numFeatures = 1000000)

**Step 4:** Each email is split into words, and each word is mapped to one feature, either spam or normal.

 $spamHTF = spams.mac(lambda x: HTF.transpose(x.split(" ")))$  $nonspamHTF = nonspamsmap(lambda x: HTF.transpose(x.split))$ ")))

- **Step 5:** Create LabeledPoint datasets for positive (spam) and negative (normal) examples.
	- **5.1.** The positive and negative LabeledPoint objects are key/value

positives =  $spamHTFmap(lambda x: LabeledPoint(1, x))$  $negatives = nonspamHTF.mac(lambda x: LabeledPoint(0, x))$ 

**5.2.** Union the datasets together into our labeled training data

trainingSet = positivs.union(negatives)

The last lined is cached since Logistic Regression is an iterative algorithm.

trainingSet.take(1)

Copyright  $\odot$  2015, Hortonworks, Inc. All rights reserved 5

Your result should look something like

[LabeledPoint(1.0, (1000000, [5145, 8599, 17324, 28104, 28831, 28863, 28906, 28923, 28945, 28991, 31271, 33519, 335 70, 33779, 37344, 40616, 42639, 52544, 56612, 57751, 61882, 66271, 70658, 75935, 81559, 83163, 83901, 84397, 86869, 878 61, 89421, 89991, 92710, 93676, 94330, 95543, 95817, 98176, 98178, 98197, 98205, 98336, 100050, 108076, 111948, 111954 ,112360,113217,113245,115378,115521,115952,116671,116714,118220,118221,118233,118243,118285,118425,118 570,118872,120207,121162,121165,121175,121183,124976,125191,125984,126012,127015,128289,128297,128317, 132916, 133937, 135213, 142758, 153983, 156479, 161885, 164701, 164751, 165666, 167169, 174767, 180391, 183777, 1848 67,185729,191870,193699,199901,201225,201258,203215,207581,207619,207923,208345,208547,208900,209106,2 16292, 216334, 216479, 216518, 216587, 226492, 229656, 231106, 231285, 231304, 234566, 235357, 237100, 237798, 23872 9,239238,240846,242219,247650,250447,257615,272370,275543,277230,280718,281190,285491,287071,291510,29 2448, 301000, 301080, 301344, 303417, 305748, 305754, 305829, 309097, 309179, 323172, 324276, 325107, 326918, 333218 , 340374, 345688, 346507, 348857, 350893, 350901, 351024, 351034, 351589, 356233, 363588, 370868, 373646, 377210, 379

**Step 6:** Run Logistic Regression using the SGD algorithm. Create a model trained on the prepared dataset.

classifier = LogisticRegressionWithSGD.train(trainingSet)

**Step 7:** Test on a positive example (spam) and a negative one (normal). We first apply the same HashingTF feature transformation to get vectors (i.e. tf.transform), then apply the model (i.e. model.predict).

```
positiveResult = HTF.transform("Poker for money against real 
    playersGet your favorite Poker action!".split(" "))
negativeRessult = HTF.transform("Please report to 
    principal's office...".split(" "))
print " Positive test prediction: %g" % 
    classifier.predict(positiveResult)
print " Negative test prediction: %g" % 
    classifier.predict(negativeResult)
```